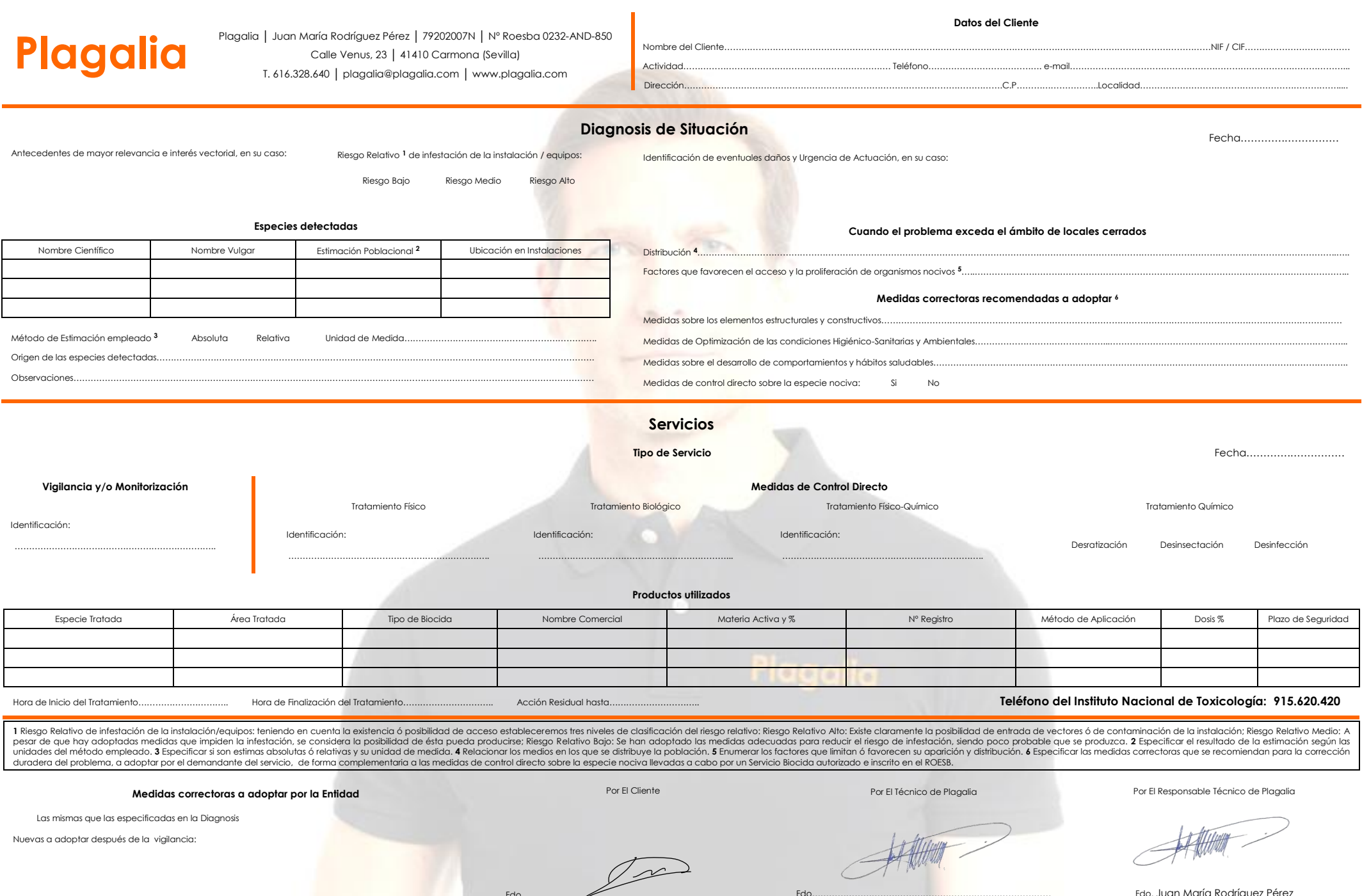

Nuevas a adoptar después de la vigilancia:

 $\widehat{\phantom{iiiiiiiiiiiiiiiiiiiiiiiiiiiiiiiiiiiiiii}}$ 

Fdo.................Juan María Rodríguez Pérez

**Allitt** 

÷.

Fdo. Juan María Rodríguez Pérez